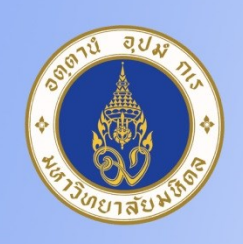

# ิสถาบันโภชนาการ มหาวิทยาลัยมหิดล Institute of Nutrition, Mahidol

# โปรแกรม INMUCAL-Nutrients V. สำหรับคำนวณสารอาหาร

#### *โปรแกรม INMUCAL-Nutrients V.3*

้เป็นโปรแกรมที่สถาบันโภชนาการได้พัฒนาขึ้นเพื่อให้คำนวณสารอาหาร และประเมินคุณค่าทางโภชนาการที่ ้ บุคคลได้รับ โดยใช้ฐานข้อมูลสารอาหารส่วนใหญ่ของประเทศไทย โปรแกรมมีรายการอาหารไม่ต่ำกว่า 2000 รายการ (ฐาน NB2) โปรแกรมมีคุณสมบัติดังนี้

- 1. สามารถคำนวณคุณค่าสารอาหารพื้นฐาน 12 ชนิดคือ พลังงาน คาร์โบไฮเดรต ไขมัน โปรตีน แคลเซียม ฟอสฟอรัส เหล็ก วิตามินเอ วิตามินบี 1 วิตามินบี 2 วิตามินซี ไนอาซีน และสามารถคำนวณคุณภาพโปรตีน ธาตุเหล็ก แยก ตามแหล่งอาหารจากพืชและสัตว์ได้ นอกจากนี้ยังมีฐานตารางคุณค่าสารอาหารอีก 17 ชนิดแต่ยังไม่ครบถ้วนทุก รายการอาหารที่มีอยู่ในโปรแกรม ได้แก่ **ไขมันอิ่มตัว** โคเลสเตอรอล ไฟเตท ใยอาหาร (Dietary Fiber) น้ าตาล ทองแดง แมกนีเซียม สังกะสี ซีลิเนียม โซเดียม โพแทสเซียม เบต้าแคโรทีน เรตินอล วิตามินบี 6 วิตามินบี 12 ้วิตามินอี เถ้า และน้ำ แหล่งอ้างอิงสารอาหารส่วนใหญ่เป็นคุณค่าสารอาหารไทย
- 2. ค านวณปริมาณสารอาหารโดยเฉลี่ยที่บุคคลได้รับต่อวัน การกระจายตัวพลังงานของสารอาหารหลัก % DRI (Thai) และสามารถคำนวณปริมาณสารอาหารจำแนกเป็นมื้อย่อยได้ 7 มื้อ คือ มื้อเช้า กลางวัน เย็น และมื้อว่างได้
- 3. คำนวณปริมาณสารอาหารแยกตามแต่ละรายการอาหารที่บริโภค เพื่อนำไปคำนวณหาสัดส่วนสารอาหารแต่ละ ชนิดจากกลุ่มอาหารที่ผู้ใช้กำหนดออกแบบได้
- 4. แสดงผลเป็นน้ำหนักอาหารแต่ละชนิดที่บุคคลรับประทานต่อครั้ง เพื่อนำไปคำนวณหาค่าเฉลี่ยหนึ่งหน่วยบริโภค (serving size) หรือค่าสถิติอื่นๆ ตามที่ผู้ใช้ออกแบบต่อไปได้
- 5. ข้อมูลปริมาณสารอาหารและน้ำหนักอาหารที่ได้จาก INMUCAL- Nutrients แสดงผลเป็นไฟล์ Excel ในรูปแบบที่ ี สะดวกต่อการนำไปวิเคราะห์ทางสถิติด้วยโปรแกรมสถิติสำเร็จรูปอื่น ๆ เช่น SPSS/PCT เป็นต้น
- 6. สามารถบันทึกชื่อเมนูอาหารที่ไม่มีในฐานข้อมูลของโปรแกรมได้
- 7. ผู้ที่ต้องการเพิ่มฐานข้อมูลในโปรแกรม เพื่อการศึกษาวิจัยเฉพาะ สามารถทำหนังสือราชการเป็นงานวิจัยร่วมหรือ ขอความร่วมมือแล้วแต่กรณีได้
- 8. การติดตั้งโปรแกรม INMUCAL-Nutrients V.3 ซึ่งมีลิขสิทธิ์ จึงต้องใช้รหัสผ่านเฉพาะบุคคล และกำหนดสิทธิ์ให้ ติดตั้งลงคอมพิวเตอร์ได้ 5 เครื่อง /ชุด

INMUCAL-Nutrients V3 เป็นเวอร์ชั่นใหม่รองรับระบบปฏิบัติการคอมพิวเตอร์Windows 7 ขึ้นไปได้เพื่อให้ สอดคล้องกับระบบปฏิบัติการ (Operating System; OS) ใหม่ บน Windows และประมวลผลให้มีประสิทธิภาพเพิ่มขึ้น โดย INMUCAL-Nutrients V3 มีการเพิ่มการคำนวณสารอาหารคือ ไขมันอิ่มตัว ในฐานข้อมูล และมีเพิ่มฟังก์ชั่นการใช้ งานให้มากขึ้น ดังนี้

● บันทึกและออกรายงานชื่อเมนูอาหารที่ต้องการป้อนแยกส่วนประกอบเพื่อคำนวณสารอาหารได้ ตัวอย่าง ซูชิ 2 ชิ้น ป้อนแยกส่วนประกอบเป็น ข้าว ปูอัด และสาหร่าย จะแสดงรายงานมีชื่อเมนูอาหารเป็นดังนี้

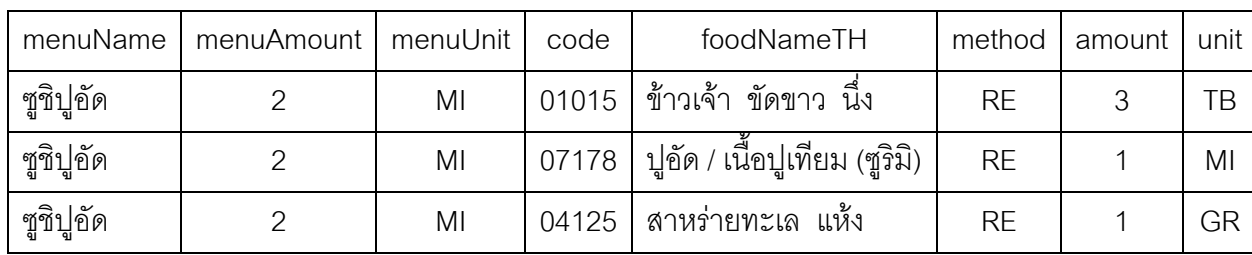

- บันทึกและออกรายงานชื่ออาหารในกรณีที่ยืม code ได้ ตัวอย่างเช่น ใช้ code 04081 ผักคะน้า แทน ผักปูเล่
- ออกรายงานตัวแปรรหัสอาหารใหม่ 10 หลัก เพื่อแยกประเภทอาหารให้ละเอียดขึ้นได้ ตัวอย่างเช่น 01007 ขนม ปังบิสกิต มีรหัส 10 หลักเป็น 19BC0BK001; 19 = Bakery, BC-=Biscuits and cracker, 0=plain, BK=Bake หมายความว่า จัดเป็นกลุ่ม Bakery ประเภท บิสกิต ธรรมดา ปรุงด้วยการอบ

โครงสร้างโปรแกรมใหม่นี้ สามารถรับถ่ายโอนข้อมูลจากโปรแกรมถอดส่วนประกอบเมนูอาหาร INMU-RecipeDatabase (iRD) เพื่อคำนวณสารอาหารแยกตามส่วนประกอบเดี่ยวได้

#### *ฝึกอบรม รอบต่อไป วันที่ 21-22 ธันวาคม 2559*

การใช้โปรแกรม INMUCAL-Nutrients V.3 ในการประเมินการบริโภคอาหาร ประกอบด้วยเนื้อหาหลักการป้อน ข้อมูล วิธีการใช้โปรแกรมอย่างถูกต้อง ทั้งภาคทฤษฎีและปฏิบัติคอมพิวเตอร์ การตรวจสอบความถูกต้องข้อมูลที่ ป้อนเข้า แนวทางการตรวจสอบ Output ของโปรแกรม การประยุกต์ใช้โปรแกรมเพื่อการประเมินคุณภาพเมนู และการ จัดเมนูสุขภาพ

## **หมดเขตรับสมัคร วันที่ 9 ธันวาคม 2559**

#### *คุณสมบัติผู้เข้ารับการอบรม*

- ผู้เข้ารับการอบรมต้องมีความชำนาญการใช้โปรแกรม Microsoft Excel ขั้นพื้นฐานได้ระดับดีพอใช้ขึ้นไป

#### **คุณสมบัติเครื่องคอมพิวเตอร์**

- *น าเครื่องคอมพิวเตอร์พกพา (Note book) ส่วนบุคคลมาเอง (Windows XP ขึ้นไป) ที่มีหน้าจอตั้งแต่ 12 นิ้วขึ้นไป*
- *หากเป็นเครื่องคอมพิวเตอร์ของบริษัทที่มีการล็อกรหัสการติดตั้งโปรแกรม กรุณาปลดล็อกรหัสมาให้ เรียบร้อย เพื่อให้สามารถลงโปรแกรมได้*

#### *ค่าลงทะเบียนและการสมัคร*

#### **ค่าลงทะเบียน** 5,600 **บาท** รับจำนวนจำกัดรุ่นละ 40 ท่าน

ค่าลงทะเบียน รวมอาหาร เอกสาร และโปรแกรม INMUCAL-Nutrients V.3 **รับสิทธติดตั้งโปรแกรมลง คอมพิวเตอร์ได้จ านวน 5 เครื่อง**

#### *ผู้สนใจฝึกอบรมติดตามข่าว และดาวน์โหลดใบสมัครได้ที่ www.inmu.mahidol.ac.th หรือติดต่อได้ที่*

คุณศุจินทรา สมประชา สถาบันโภชนาการ มหาวิทยาลัยมหิดล

โทรศัพท์ 0-2800-2380 ต่อ 406 หรือ sujinthra.som@mahidol.ac.th

#### *หากต้องการศึกษาเอง ราคา 5,600 บาท ประกอบด้วย*

โปรแกรม "INMUCAL- Nutrients V.3" และ คู่มือการใช้โปรแกรม INMUCAL- Nutrients V.3

#### *ระยะเวลาและหัวข้อในการอบรม*

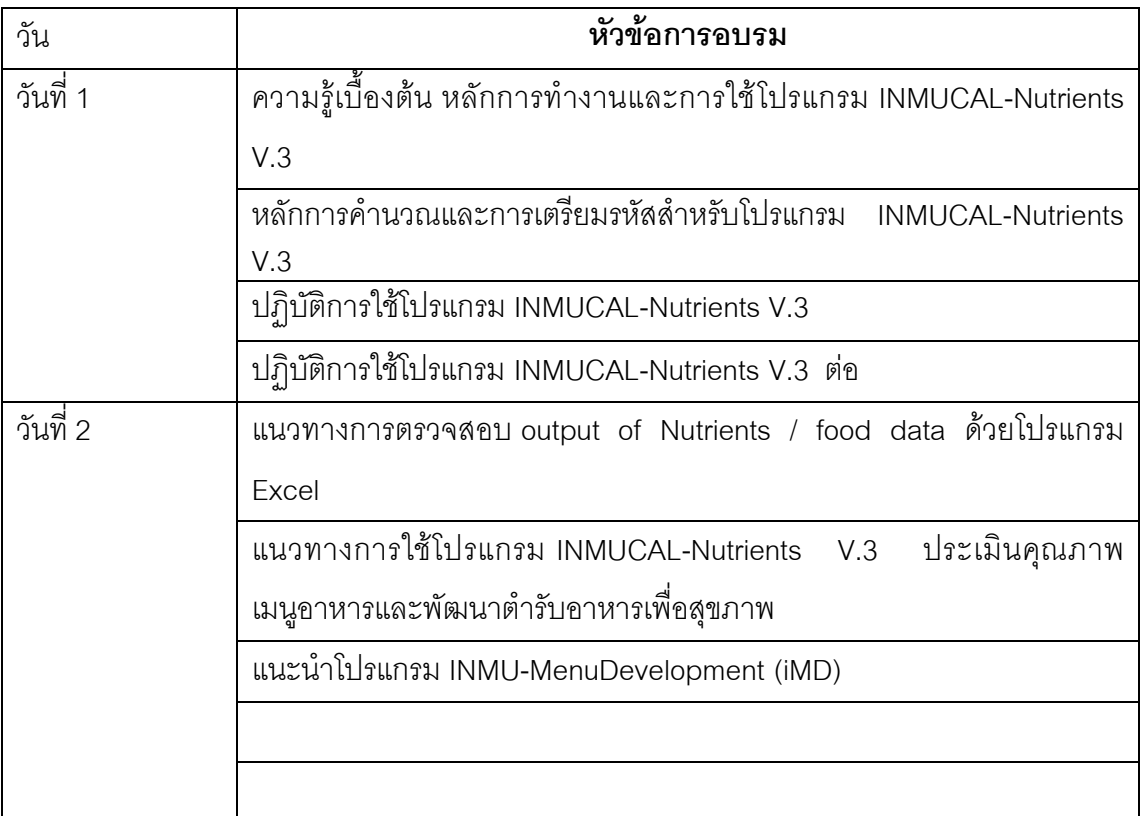

### **ตารางฝึกอบรมโปรแกรม INMUCAL-Nutrients V.3**

# *วันที่ 1 ของการอบรม*

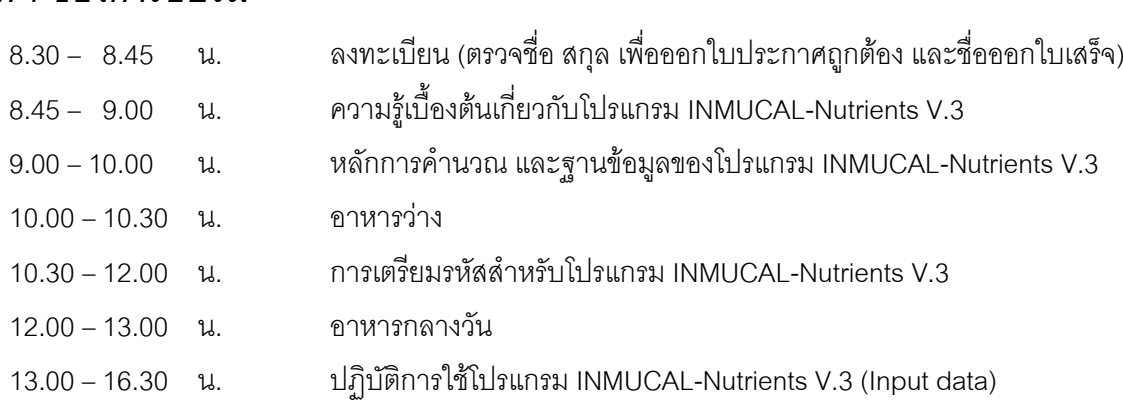

หมายเหตุ พักอาหารว่างบ่าย 15.30 –16.00 น.

# *วันที่ 2 ของการอบรม*

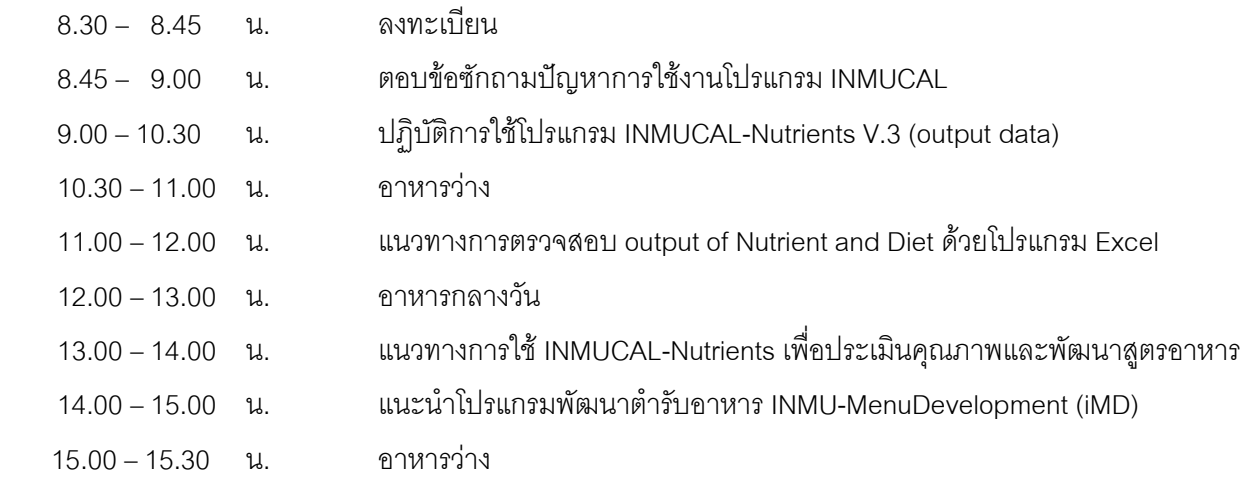